2005 7 19

✒ ✑

✓ ✏

✓ ✏

 $\bullet$  PRINT

- $\bullet$  (see a formula  $($
- $\bullet$  END
- 
- 1 BASIC

 $\overline{\phantom{a}}$   $\overline{\phantom{a}}$   $\overline{\$ PRINT A PRINT A,B PRINT "A=";A PRINT USING " $:\ -\%$ .####^^^^": GOSA

• +, -, \*, / C a<sup>^b</sup>  $\alpha$ 

 $\bullet$  INPUT

INPUT A INPUT PROMPT "A=": A

 $\bullet$  LET

LET A=3\*SIN(B) ✒ ✑

 $\bullet$  REM

## 2 FOR

```
FOR I=1 TO 100
   PRINT I, I*I, I*I*I
  NEXT I
  FOR I=1 TO 100 STEP 10
   PRINT I
  NEXT I
  FOR I=1 TO N
   FOR J=1 TO N
    A(I,J)=0NEXT J
NEXT I
```
 $3$  : e

 $e$ 

 $e$ 

$$
e = \sum_{n=0}^{\infty} \frac{1}{n!}
$$

 $\overline{\phantom{a}}$   $\overline{\phantom{a}}$   $\overline{\$ 

 $\exp1.BAS -$ REM exp1.bas REM exp() 100 option ARITHMETIC DECIMAL INPUT N LET fact=1 LET s=1 FOR i=1 TO n LET fact=fact\*i LET s=s+1/fact PRINT i,s NEXT i PRINT s, s-EXP(1) END

 $\qquad \qquad \qquad \Box$ 

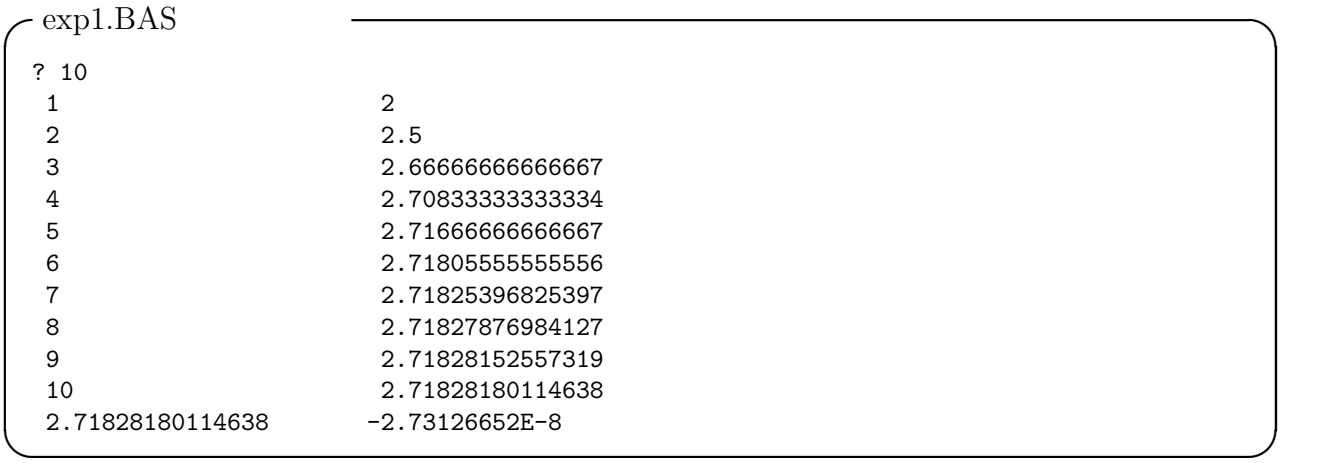

(SUBROUTINE)

 $\exp2.BAS -$ 

REM exp2.bas REM exp() 100 OPTION ARITHMETIC DECIMAL DECLARE EXTERNAL FUNCTION myexp INPUT N LET e=myexp(1,N) PRINT e, e-EXP(1) END EXTERNAL FUNCTION myexp(x,n) OPTION ARITHMETIC DECIMAL LET fact=1  $LET t=1$ LET s=1 FOR i=1 TO n LET fact=fact\*i LET t=t\*x LET s=s+t/fact NEXT i LET myexp=s END FUNCTION

## $-$ exp $2.BAS$

? 20 2.71828182845904 -5.2E-15  $\qquad \qquad \qquad \Box$ 

✒ ✑

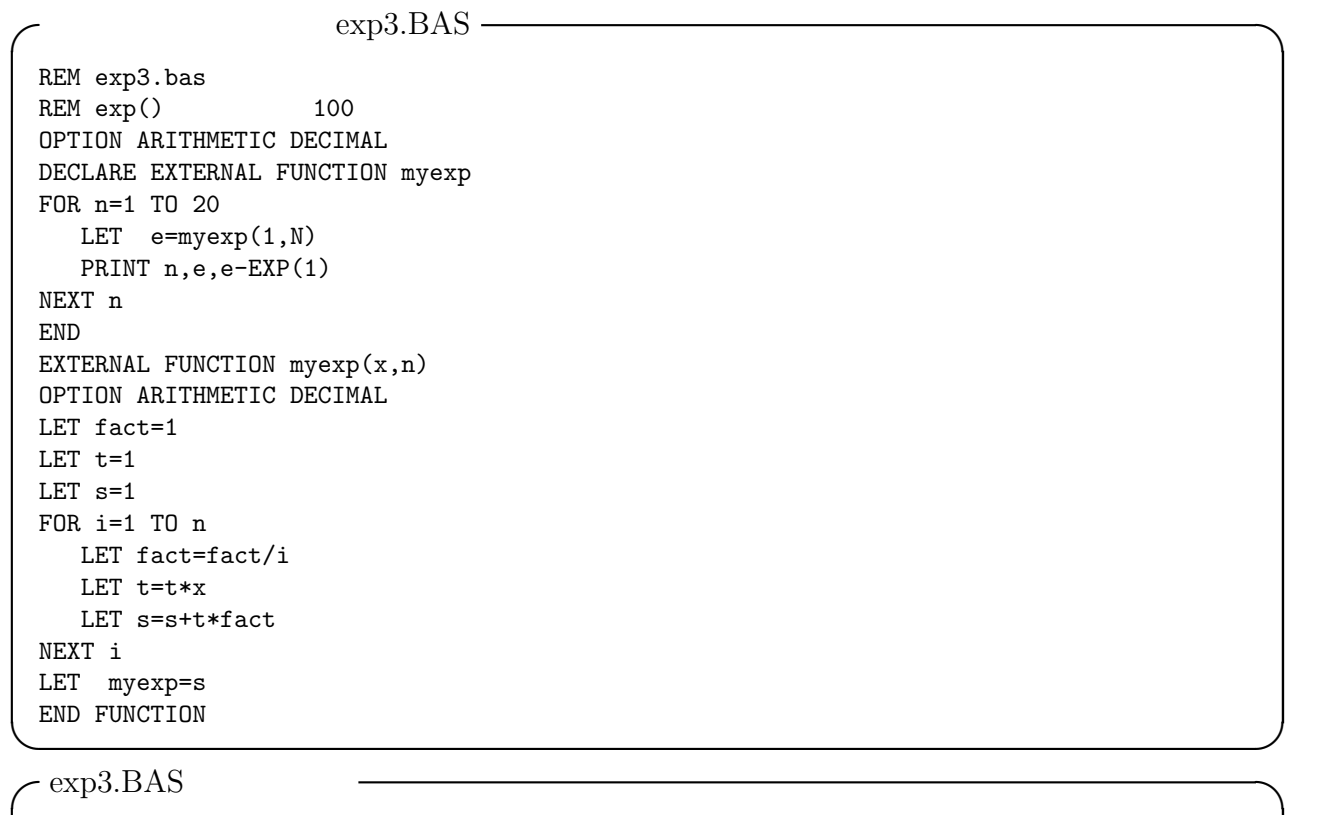

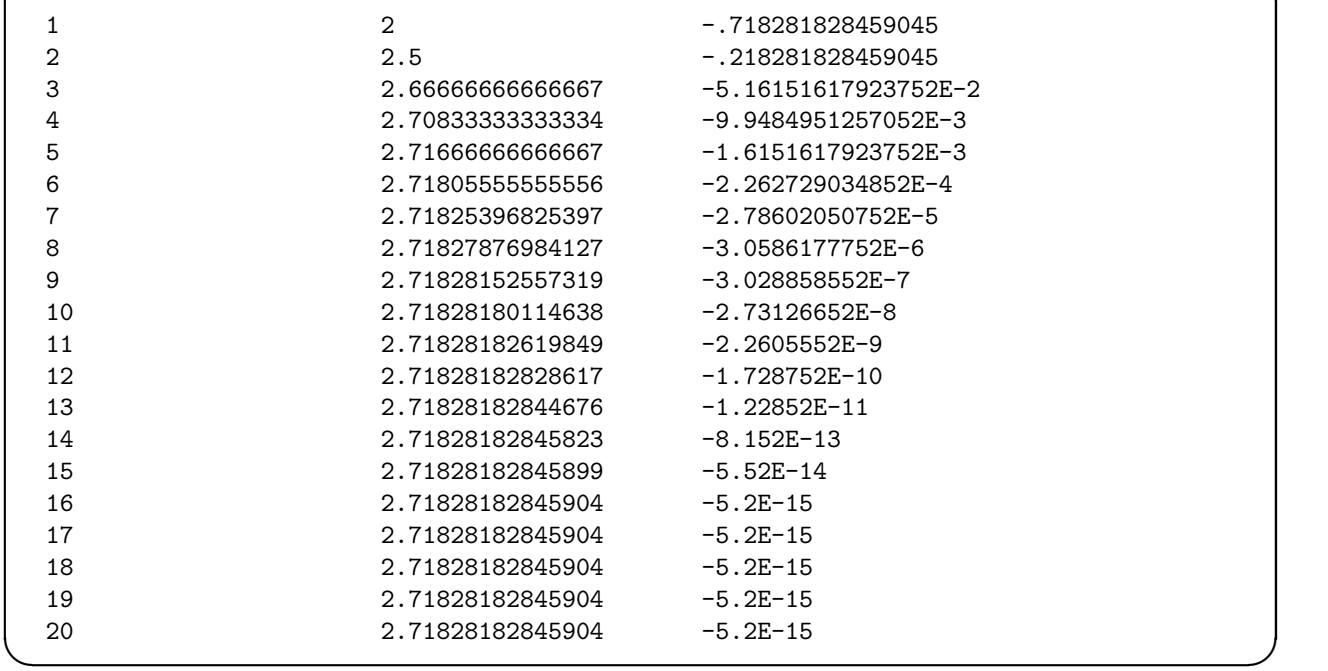